## **XGIMI Halo LED projektor**

Uživatelská příručka

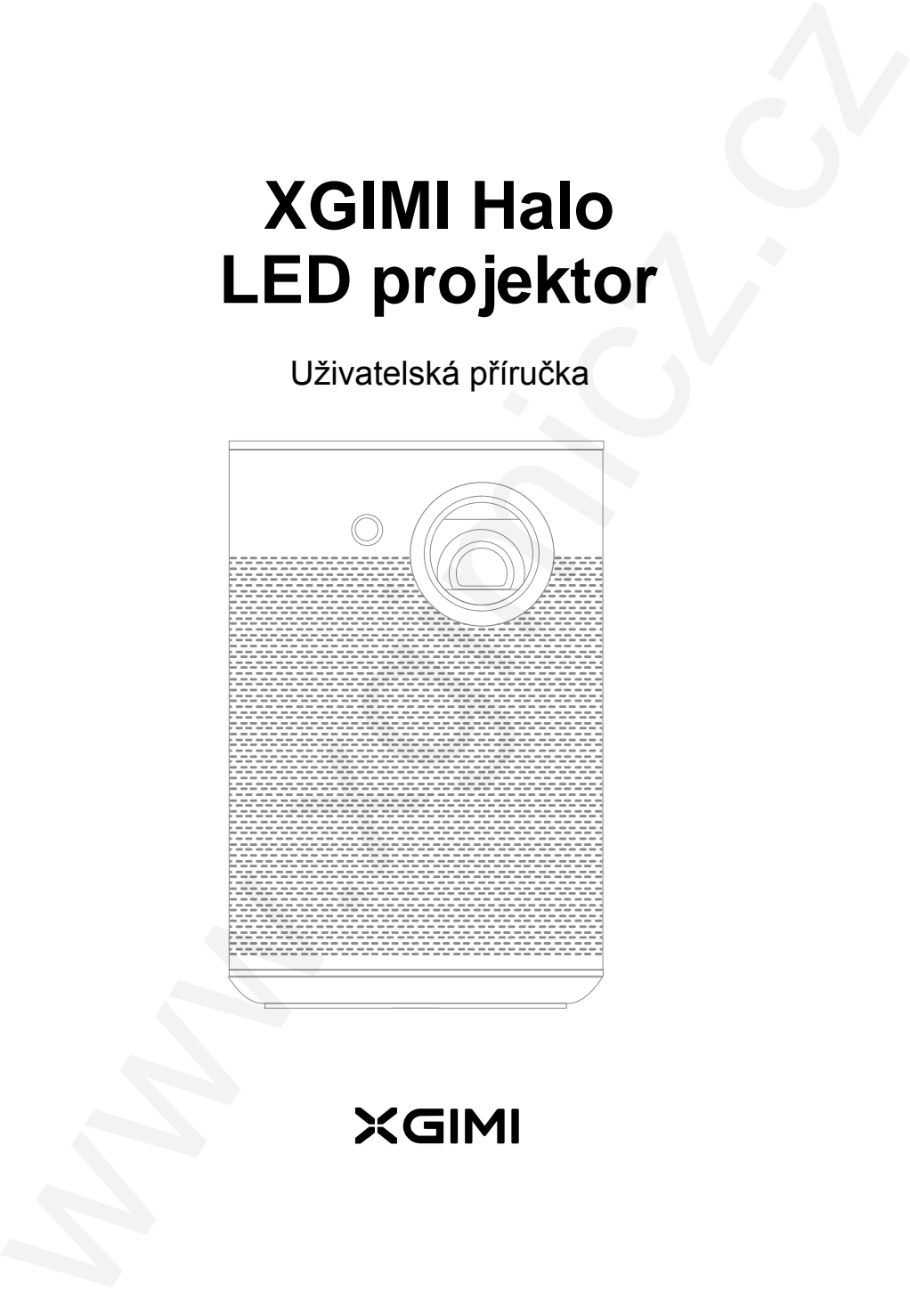

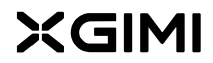

### Ovládání a vstupy/výstupy

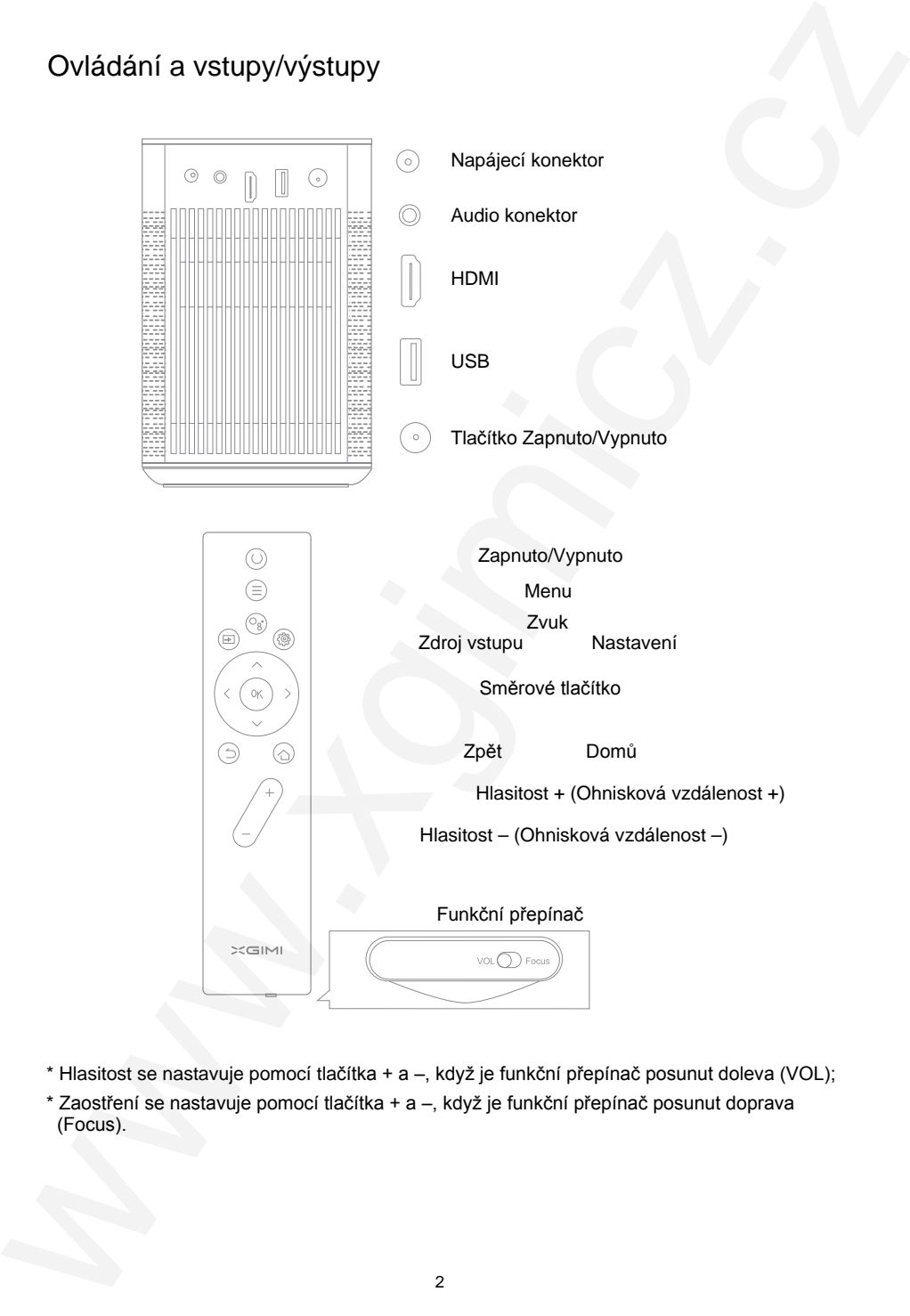

- \* Hlasitost se nastavuje pomocí tlačítka + a –, když je funkční přepínač posunut doleva (VOL);
- \* Zaostření se nastavuje pomocí tlačítka + a –, když je funkční přepínač posunut doprava (Focus).

#### 1 Zapnutí/Vypnutí projektoru

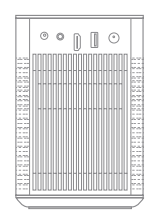

- Je-li projektor vypnutý, stisknutím tlačítka zapnuto/vypnuto na 2 sekundy projektor zapnete.
- Je-li projektor zapnutý, stisknutím tlačítka zapnuto/vypnuto na 5 sekund projektor vypnete.

#### 2 Spárování s dálkovým ovladačem

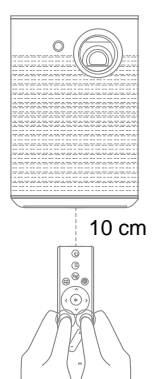

- Přidržte dálkový ovladač blízko projektoru, nejvíce 10 cm daleko a stiskněte současně tlačítka **Domů** (ikona domečku) a **Zpět** (ikona zpětné šipky). Když kontrolka začne blikat, znamená to, že dálkový ovladač přešel do režimu spárování a tlačítka mohou být uvolněna. Zazní-li zvukový signál, znamená to, že došlo k úspěšnému spojení.  $\begin{tabular}{|c||c|} \hline \multicolumn{3}{|c|}{\hline \multicolumn{3}{|c|}{\hline \multicolumn{3}{|c|}{\hline \multicolumn{3}{|c|}{\hline \multicolumn{3}{|c|}{\hline \multicolumn{3}{|c|}{\hline \multicolumn{3}{|c|}{\hline \multicolumn{3}{|c|}{\hline \multicolumn{3}{|c|}{\hline \multicolumn{3}{|c|}{\hline \multicolumn{3}{|c|}{\hline \multicolumn{3}{|c|}{\hline \multicolumn{3}{|c|}{\hline \multicolumn{3}{|c|}{\hline \multicolumn{3}{|c$ 
	- Pokud spárování selhalo, opakujte uvedené kroky znova po 30 sekundách.

#### 3 Popis funkce dálkového ovladače

• Zaostření

Automatické ostření se aktivuje posunutím **funkčního přepínače** ve spodní části dálkového ovladače doprava (Focus). Zaostření pak lze nastavit pomocí tlačítka **Hlasitost +/–**. Funkce zaostření se vypne, posunutím funkčního přepínače doleva (**VOL**), tlačítko **Hlasitost +/–** bude opět ovládat hlasitost projektoru.

# **Obsah je uzamčen**

**Dokončete, prosím, proces objednávky.**

**Následně budete mít přístup k celému dokumentu.**

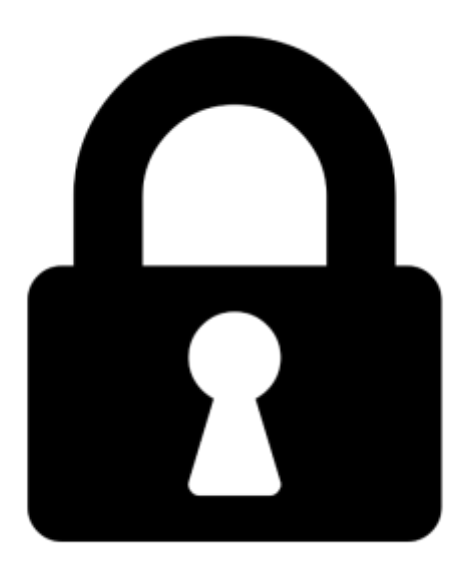

**Proč je dokument uzamčen? Nahněvat Vás rozhodně nechceme. Jsou k tomu dva hlavní důvody:**

1) Vytvořit a udržovat obsáhlou databázi návodů stojí nejen spoustu úsilí a času, ale i finanční prostředky. Dělali byste to Vy zadarmo? Ne\*. Zakoupením této služby obdržíte úplný návod a podpoříte provoz a rozvoj našich stránek. Třeba se Vám to bude ještě někdy hodit.

*\*) Možná zpočátku ano. Ale vězte, že dotovat to dlouhodobě nelze. A rozhodně na tom nezbohatneme.*

2) Pak jsou tady "roboti", kteří se přiživují na naší práci a "vysávají" výsledky našeho úsilí pro svůj prospěch. Tímto krokem se jim to snažíme překazit.

A pokud nemáte zájem, respektujeme to. Urgujte svého prodejce. A když neuspějete, rádi Vás uvidíme!